ФЕДЕРАЛЬНОЕ АГЕНТСТВО IIO ТЕХНИЧЕСКОМУ РЕГУЛИРОВАНИЮ И МЕТРОЛОГИИ

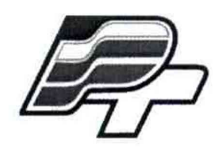

ФЕДЕРАЛЬНОЕ БЮДЖЕТНОЕ УЧРЕЖДЕНИЕ «ГОСУДАРСТВЕННЫЙ РЕГИОНАЛЬНЫЙ ЦЕНТР СТАНДАРТИЗАЦИИ, МЕТРОЛОГИИ И ИСПЫТАНИЙ В Г. МОСКВЕ» (ФБУ «РОСТЕСТ - МОСКВА»)

**УТВЕРЖДАЮ**

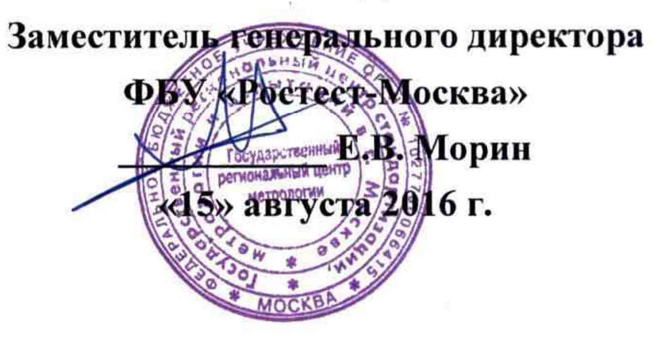

## **Государственная система обеспечения единства измерений**

# **Расходомеры-счётчики ультразвуковые ВОЛНА-М**

# **Методика поверки РТ-МП-3390-449-2016**

# **СОДЕРЖАНИЕ**

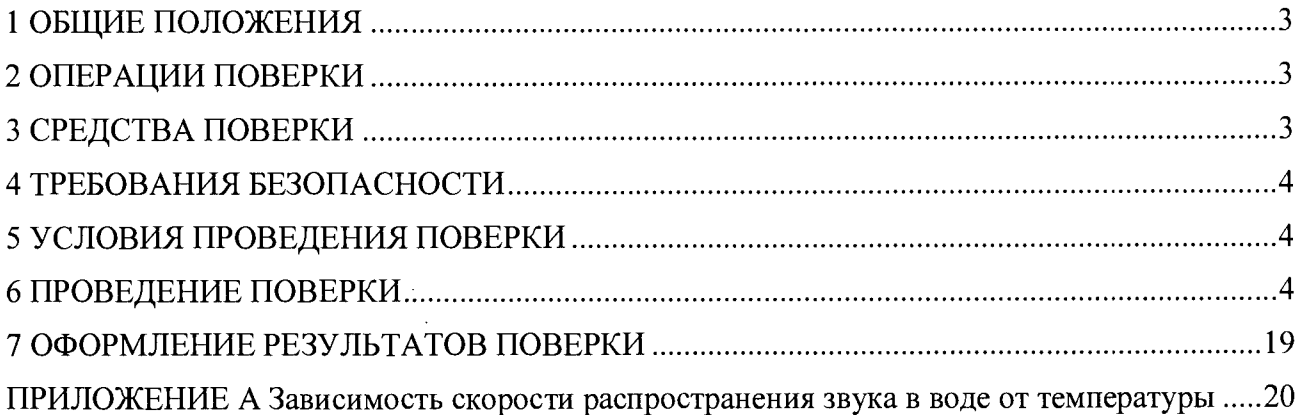

 $\sim 10^7$ 

 $\mathcal{A}^{\mathcal{A}}$ 

 $\hat{\mathbf{r}}$ 

 $\bar{\beta}$ 

### 1 ОБЩИЕ ПОЛОЖЕНИЯ

 $1.1$ Настоящая методика поверки распространяется на расходомеры-счётчики ультразвуковые ВОЛНА-М, изготовленные ООО «НПО Волна», г. Москва, по ТУ 4213-001-49920686-2015 «Расходомеры-счётчики ультразвуковые ВОЛНА-М. Технические условия» и устанавливает объём и методы их первичной и периодической поверок.

1.2 Интервал между поверками - 4 года.

#### 2 ОПЕРАЦИИ ПОВЕРКИ

2.1 При проведении поверки расходомеров-счётчиков ультразвуковых ВОЛНА-М выполняются операции, указанные в таблице 1. Таблина 1

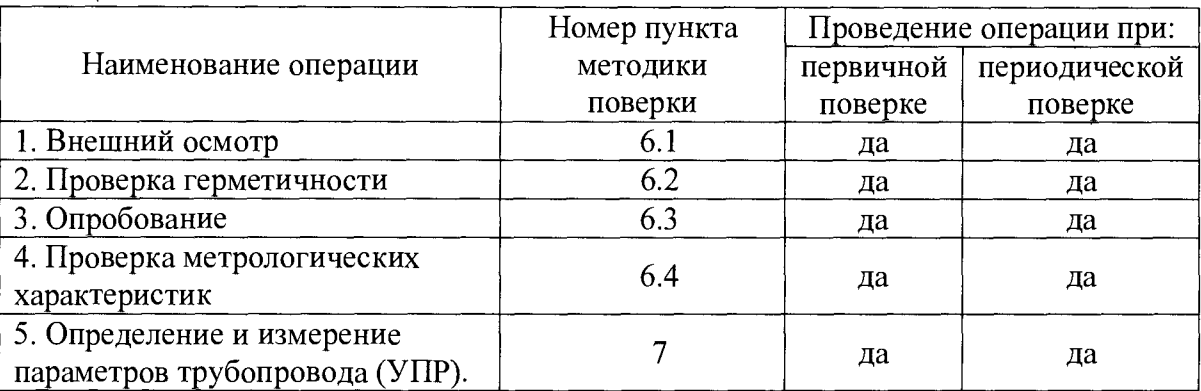

#### $3<sup>1</sup>$ СРЕДСТВА ПОВЕРКИ

3.1 Средства измерений, применяемые при поверке, указаны в таблице 2.

| Номер пункта методики                                                     | Наименование средств поверки, требуемые метрологические и                                   |
|---------------------------------------------------------------------------|---------------------------------------------------------------------------------------------|
| поверки                                                                   | технические характеристики                                                                  |
| 6.2, 6.3, 6.4                                                             | Установка<br>поверки расходомеров,<br>диапазон<br>лля                                       |
|                                                                           | воспроизводимого объёмного расхода должен соответствовать                                   |
|                                                                           | рабочему диапазону поверяемого расходомера, погрешность                                     |
|                                                                           | $\pm 0.25 \%$                                                                               |
| 6.3, 6.4                                                                  | Термометр стеклянный, 3 разряд по ГОСТ 8.317-78                                             |
| 6.3, 6.4                                                                  | Миллиамперметр, диапазон измерений тока от 0 до 20 мА,                                      |
|                                                                           | погрешность $\pm 0.02$ %                                                                    |
| 6.3, 6.4                                                                  | 10000<br>Частотомер, диапазон<br>$\Gamma$ ц,<br>$\overline{0}$<br>частот<br><b>OT</b><br>ДΟ |
|                                                                           | погрешность $\pm 10^{-6}$                                                                   |
| 6.3, 6.4                                                                  | Секундомер электронный, погрешность $\pm (9.6 \cdot 10^{-6} \cdot T_x + 0.01)$ с            |
| 6.4                                                                       | Штангенциркуль, погрешность $\pm 0.15$ мм                                                   |
| 6.4                                                                       | Нутромер, погрешность $\pm 0.02$ мм                                                         |
| 6.4                                                                       | Толщиномер ультразвуковой, погрешность $\pm 0,1$ мм                                         |
| 6.4                                                                       | Рулетка измерительная металлическая, класс точности 3 по                                    |
|                                                                           | ГОСТ 7502-98                                                                                |
| Примечание - допускается применять другие эталонные СИ и вспомогательное  |                                                                                             |
| обеспечивающие определение метрологических характеристик<br>оборудование, |                                                                                             |
| требуемой точностью.                                                      |                                                                                             |

Таблица 2 - Средства измерений, применяемые при поверке

3.2 Средства поверки должны быть поверены и иметь действующие свидетельства о поверке.

#### **4 ТРЕБОВАНИЯ БЕЗОПАСНОСТИ**

4.1 При проведении поверки должны выполняться следующие требования безопасности:

- к проведению поверки допускаются лица, прошедшие инструктаж по технике безопасности на рабочем месте и имеющие группу по технике электробезопасности не ниже второй;

- вся аппаратура, питающаяся от сети переменного тока, должна быть заземлена;

- все разъёмные соединения линий электропитания и линий связи должны быть исправны;

- соблюдать требования безопасности, указанные в технической документации на расходомеры, применяемые средства поверки и вспомогательное оборудование;

- поверитель должен соблюдать правила пожарной безопасности, действующие на предприятии.

#### **5 УСЛОВИЯ ПРОВЕДЕНИЯ ПОВЕРКИ**

5.1 При проведении поверки системы должны быть соблюдены следующие условия:

- относительная влажность окружающего воздуха от 30 % до 95 %;

- температура окружающей среды  $(20 \pm 5)$  °C;
- изменение температуры среды во время поверки не более  $1 \text{ }^{\circ}\text{C}$ ;

- подготавливают к работе поверяемый расходомер и средства поверки в соответствии с эксплуатационной документацией.

#### **6 ПРОВЕДЕНИЕ ПОВЕРКИ**

6.1 Внешний осмотр

При внешнем осмотре комплекса проверяется:

- соответствие комплектности расходомера требованиям эксплуатационной документации;

- отсутствие механических повреждений, не позволяющих провести поверку;

- отсутствие дефектов, препятствующих чтению надписей, маркировки, индикатора.

Проверить соответствие идентификационных данных программного обеспечения (ПО) приведенных в таблице 3.

Для этого необходимо в меню расходомера считать номер версии.

Таблица 3 - Идентификационные данные ПО

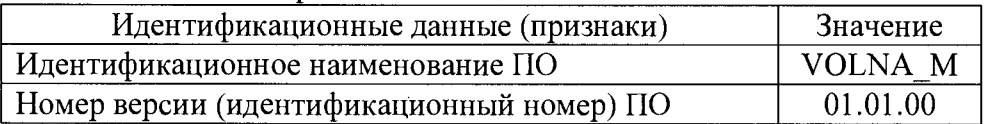

6.2 Проверка герметичности

Проверка герметичности проводится только для исполнений с врезными преобразователи электроакустические (далее – ПЭП).

Герметичность проверяют давлением, создаваемым в полости отрезка трубопровода, превышающим рабочее давление измеряемой среды в 1,5 раза.

Результат считается положительным, если не наблюдается: каплепадения или течи воды, не наблюдается падение давления по манометру.

6.3 Опробование

Опробование проводится при помощи поверочной установки. Расходомер устанавливается в измерительном канале поверочной установки и его аналоговые или цифровые выходы подключаются к контроллеру установки или внешним измерительным приборам.

При поверке имитационным методом опробование провести по п. 6.4.2.

Настроить расходомер для работы с конкретной поверочной установкой. Так же провести настройку «нулевой» точки.

При опробовании задаются расходы при скорости потока (0,45...0,55) м/с.

Допускается совместить данный пункт с п. 6.4.

Результат считается положительным, если на индикаторе происходит изменение объемного расхода (объема). Д

6.4 Проверка метрологических характеристик

Проверка метрологических характеристик может быть проведена имитационным методом или на расходомерной установке. Поверка проводится на жидкости.

Способ поверки выбирается из технических возможностей.

6.4.1 Определение погрешности на расходомерной установке

Определение относительной погрешности измерений объёмного расхода (объёма) провести на расходомерной установке при скорости потока  $(0,1...0,11)$ ;  $(0,45...0,55)$ ;  $(0,9...1,1)$ ; (4,5.. .5,5); (9... 10) м/с. Для каждого значения расхода провести не менее трёх измерений. Время провеления одного измерения должно быть не менее 120 секунд.

Для расходомеров, предназначенных для установки на трубопроводы диаметром свыше Ду 150 мм, допустимо проводить испытания при скорости потока (0,1...0,11); (0,45...0,55);  $(0,9...1,1);$   $(2,5...3);$   $(4,5...5,5)$  м/с, а для расходомеров, предназначенных для установки на трубопроводы диаметром от Ду 400, допустимо проводить испытания при скорости потока  $(0,1...0,11)$ ;  $(0,45...0,55)$ ;  $(0,9...1,1)$ ;  $(1,5...2)$ ;  $(2,5...3)$  M/c.

Относительную погрешность измерений объёмного расхода (объёма) 5Q, %, рассчитать по формуле

$$
\delta Q = \frac{Q - Q_0}{Q_0} \cdot 100\tag{1}
$$

где  $Q_0 -$  расход (объём), заданный расходомерной установкой, м<sup>3</sup>/ч (м<sup>3</sup>);  $Q$  - расход (объём), измеренный расходомером, м<sup>3</sup>/ч (м<sup>3</sup>).

Результат считать положительным, если значения относительной погрешности измерений объёмного расхода (объёма)  $\delta Q$  не превышают значений  $\pm (0.95+0.1/V)$  % для врезных ПЭП и ±(2+0,1/V) % для накладных ПЭП

Примечание - Скорость потока V, м/с, в расход жидкости Q,  $M^{3}/4$ , пересчитать по формуле

$$
Q = \frac{3600 \cdot \pi \cdot V \cdot D^2}{4} \tag{2}
$$

где **D** - внутренний диаметр трубопровода, м;

 $\pi$  - число Пи.

6.4.2 Поверка имитационным методом

6.4.2.1 Определение погрешности в режиме измерения объемного расхода

6.4.2.1.1 Определение погрешности в режиме измерения объемного расхода проводят в соответствии с рисунком 1 в следующей последовательности.

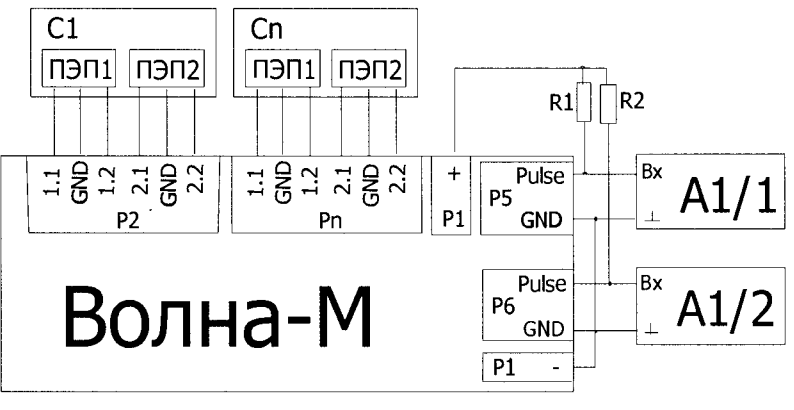

ПЭП1, ПЭП2 - пьезопреобразователи С1...Сп - приспособление УТ012, КП-800 (кювета) А1/1/2 - частотомер электронно-счетный ЧЗ-64/1 R1, R2 - сопротивления 1 кОм  $\pm$  20 % Примечание. В качестве кювет С1...Сп могут применяться поставляемые с расходомерами УПР, в этом случае параметры берутся из паспорта на УПР.

Рисунок 1 - Схема подключения для поверки имитационным методом

6.4.2.1.2 Поверка проводится на заполненном дистиллированной водой трубопроводе (УПР). Если поверка проводится без УПР, то используется кювета УТ-012 (КП-800), для которой берутся следующие параметры:

- «Количество лучей» 1;
- «Длина акустической оси» из паспорта кюветы;
- «Угол наклона 1-й пары ПЭП» 45 градусов;
- «Шкала» 70 м<sup>3</sup>/ч;
- «Внутренний диаметр» 0,05 м;
- «Конфигурация УПР»  $Z$
- «Длина кабеля» фактическая длина кабеля соединяющего УПР с электронным блоком  $(B\Pi)$ , M;
- «Коэффициент коррекции» 1,0.

6.4.2.1.3 Подключить прибор к компьютеру (через переходник mini-USB-B – USB-A), или через порт RS-485 (через переходник USB-RS485 или RS232-RS485).

Запустить приложение «Волна-М Настройка». Перевести прибор в режим настройки с помощью переключателя «Режим».

6.4.2.1.4 Для определения основной относительной погрешности расчетноимитационным методом при первичной поверке определяются:

- длина внешней окружности:
- внутренний диаметр отрезка трубопровода;
- угол наклона ПЭП (в соответствии с РЭ).

6.4.2.1.5 Во вкладке «Основные параметры» выбирается тип измеряемой среды – «Вода». Температура измеряется на уровне установки ПЭП, с погрешностью не хуже 0,1 °С, По измеренной температуре определяется скорость звука С (приложение А) и вводится в поле ввода «Скорость звука». Подбор значения скорости звука также возможен путем ввода измеренной температуры в поле ввода «t среды» и нажатия кнопки «-» рядом с полем ввода.

В вкладке «Канал 1» вводятся параметры:

- «Внутренний диаметр»;
- «Количество лучей»:
- «Угол наклона 1-ой пары ПЭП»;
- «Угол наклона 2-ой пары ПЭП» (для многолучевых расходомеров);
- «Смещение акустической оси 1-ой пары ПЭП»;
- «Смещение акустической оси 2-ой пары ПЭП»;
- «Длина акустической оси 1»;
- «Длина акустической оси 2»;
- конфигурация УПР;
- полусумма длин соединительных кабелей между ВП и ПЭП.

6.4.2.1.6 Ввод длин акустических осей и нулевого значения  $\Delta t_0$  (для расходомеровсчетчиков без автокалибровки) для каждого луча возможен в автоматическом режиме, путем нажатия кнопки «Определение Ьд и Ato» внизу вкладки (предварительно требуется определение скорости звука в УПР).

Операция повторяется для каждого канала (для многоканальных расходомеровсчетчиков) на вкладках «Канал 2» - «Канал п».

6 .4.2.1.7 В вкладке «Выходы» для каждого канала назначается соответствующий ему универсальный выход, выбирается режим выхода «Импульсный», «Частотный».

Для каждого канала назначаются токовые выходы (при наличии) и вводятся минимальные и максимальные значения шкалы прибора.

6.4.2.1.8 Производится запись параметров путем выбора пункта «Сохранить настройки» в меню «Прибор».

Затем необходимо выйти из приложения .

6.4.2.1.9 Запустить приложение «Волна-М Поверка». В меню «Прибор» выбрать пункт «Считать настройки прибора». При этом появляется вкладка «Параметры канала п» с заполненными полями.

6.4.2.1.10 Выбирается условный диаметр Ду для данного УПР из выпадающего списка.

Далее последовательно выбираются текущие расчетные расходы  $Q_{\text{nacu}}$ , м<sup>3</sup>/ч через трубу от 0,05  $Q_{max}$  до  $Q_{max}$ , м<sup>3</sup>/ч включительно и нажимается кнопка «Установить расход». При этом рассчитываются разницы времен, мкс, соответствующие каждому  $Q_{\text{naca}}$ , м<sup>3</sup>/ч, по формуле

$$
\Delta t = t_{\text{BBepx}} - t_{\text{BHH3}} \tag{3}
$$

где t<sub>вверх</sub>- время в прямом направлении потока, мкс;

t<sub>вниз</sub>- время в обратном направлении потока, мкс;

Затем они записываются в прибор.

Для многоканального исполнения операция проводится для всех измерительных каналов.

6.4.2.1.11 Записывается измеренное значение расхода  $Q_{\text{max}}$ , м<sup>3</sup>/ч по показанию индикатора.

6.4.2.1.12 Вычисляется основная относительная погрешность, %, по формуле

$$
\delta_q = \frac{Q_{u_{3M}} - Q_{pacq}}{Q_{pacq}} \cdot 100\tag{4}
$$

Результаты считаются положительными, если значения  $\delta$  не превышают  $\pm (0.95+0.1/\mathrm{V})$  %.

6.4.2.2 Определение основной относительной погрешности ВП в режиме измерений объёма

6.4.2.2.1 Определение основной относительной погрешности при измерении объема проводится в следующем порядке.

6.4.2.2.2 Проводится настройка прибора в соответствии с пп. 6.4.2.1.1 - 6.4.2.1.8. Дополнительно в вкладке «Выходы» для каждого канала устанавливается режим работы универсального выхода - «Импульсный», устанавливается вес импульса. На ВП кнопкой переключения режимов отображения включается режим индикации объема.

6.4.2.2.3 Частотомер переключается в режим счета импульсов (в соответствии с инструкцией по эксплуатации на частотомер);

6.4.2.2.4 В соответствии с п. 6.3.2.1.10 устанавливается заданный расход, запускается секундомер и счетчик импульсов на частотомере (в соответствии с РЭ на секундомер и частотомер), в случае, если секундомер и частотомер имеют только ручной пуск, то он производится одновременным нажатием на соответствующие кнопки, если и частотомер, и секундомер имеют внешний вход запуска/разрешения счета, то используется схема на рисунке 2, в момент изменения единицы младшего разряда индикатора, записываются показания индикатора: объема  $V_{\text{Hau}}$ , м<sup>3</sup> и времени работы  $t_{\text{Hau}}$ , ч;

 $\longrightarrow$ **ХР2 к частотомеру**  $\rightarrow$ **GB1 ЗВ**

Рисунок 2 Подключение секундомера и частотомера с внешними входами запуска

6.4.2.2.5 Через время t, с, равное

$$
t = 300 \cdot \frac{Q_{\text{max}}}{Q_{\text{pacy}}}
$$
 (5)

но не менее 6 мин, секундомер и счетчик импульсов останавливают, в момент изменения единицы младшего разряда.

6.4.2.2.6 Записываются показания индикатора  $V_{k0H}$ ,  $M^3$ ,  $t_{k0H}$ , ч, N, количество импульсов и показания секундомера t, с и определяется изменение объема за время t по формулам

$$
V_{H3M} = V_{K0H} - V_{H4H}
$$
\n
$$
V_{HMI} = N \cdot k
$$
\n(6)

где  $V_{\mu_{3M}}$  – измеренный объем по индикатору,  $M^3$ ;  $V_{\text{univ}} - \mu$ змеренный объем по импульсному выходу, м<sup>3</sup>;  $k$  – вес импульса записанный в приборе, м<sup>3</sup>/имп.

Затем определяется расчетное значение объема V<sub>расч</sub>, м<sup>3</sup> по формуле

$$
V_{pac} = \frac{Q_{pac}}{3600} \tag{8}
$$

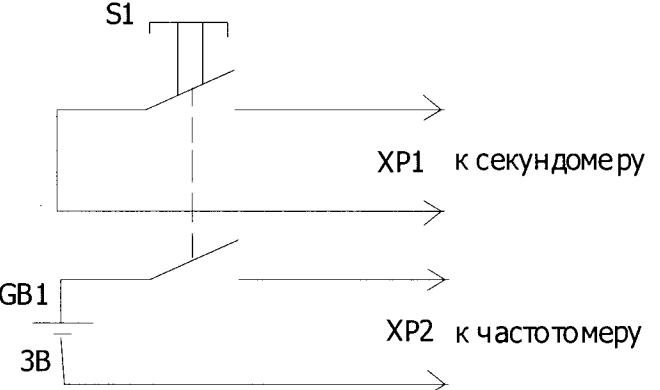

и определяются погрешности измерений объема по индикатору  $\delta_y$  и объема по импульсному выходу  $\delta_{vi}$  по формулам

$$
\delta_V = \frac{V_{u_{3M}} - V_{pacu}}{V_{pacu}} \cdot 100\tag{9}
$$

$$
\delta_{\nu_i} = \frac{V_{u \text{nm}} - V_{p \text{acy}}}{V_{p \text{acy}}} \cdot 100 \tag{10}
$$

 $6.4.2.2.7$ считаются положительными, основной Результаты если значения относительной погрешности измерений объема  $\delta_{v}$  и объема по импульсному выходу  $\delta_{vi}$  не превышают  $\pm (0.95+0.1/V)$  %.

6.4.2.3 Определение дополнительной относительной погрешности преобразования объемного расхода жидкости в выходной токовый сигнал при изменениях сопротивления нагрузки от 100 Ом до 2,5 кОм для сигнала  $(0...5)$  мА и от 100 Ом до 1 кОм для сигнала  $(4...20)$  $MA$ 

6.4.2.3.1 Определение погрешности дополнительной относительной погрешности преобразования объемного расхода жидкости в выходной токовый сигнал при изменениях сопротивления нагрузки от 100 Ом до 2,5 кОм для сигнала (0...5) мА и от 100 Ом до 1 кОм для сигнала (4...20) мА  $\delta_{ac}$ , %, проводят при помощи миллиамперметра, подключенного последовательно с сопротивлением от 100 до 1000 Ом, подключенного к токовому выходу соответствующего канала, и приложения «Волна-М Поверка».

6.4.2.3.2. Запустить приложение, в меню «Выходные сигналы» выбрать пункт «Токовые выходы». При этом появляется вкладка «Выходы канала n».

Выбирается условный диаметр Ду для данного УПР из выпадающего списка.

Далее последовательно выбираются текущие расходы Q<sub>расч</sub> через трубу от 0,05 Q<sub>max</sub> до Q<sub>max</sub> включительно и нажимается кнопка «Установить расход». При этом рассчитываются разницы времен, соответствующие каждому  $Q_{\text{nacy}}$ , и записываются в прибор. Через время, не меньшее 10 с, считывается значение выходного тока с миллиамперметра. Далее по формуле (11) рассчитывается измеренный расходомером расход

$$
Q_{H3M} = \left[ \left( \frac{I_{H3M} - I_{min}}{I_{max} - I_{min}} \right) \cdot (Q_{max} - Q_{min}) \right] + Q_{min}
$$
 (11)

 $Q_{H3M}$  – расход жидкости измеренный расходомером,  $M^{3}/4$ ; где

 $Q_{\text{max}}$  – максимальный установленный для выхода расход, м<sup>3</sup>/ч;

 $Q_{\text{min}}$  – минимальный установленный для выхода расход, м<sup>3</sup>/ч;

максимальное значение установленного  $I_{\text{max}}$  – диапазона токового выхода, соответствующее максимальному расходу для данного выхода, мА;

минимальное значение установленного  $\mathbf{I}_{\min}$  $\frac{1}{2}$  . диапазона токового выхода. соответствующее минимальному установленному расходу для данного, токового выхода, мА;

I<sub>изм</sub> - ток, измеренный миллиамперметром за время проведения измерения, мА.

Затем вычисляется дополнительная относительная погрешность токового выхода, %, по формуле

$$
\delta_{qc} = \frac{Q_{u\text{cm}} - Q_{p\text{acy}}}{Q_{p\text{acy}}} \cdot 100\tag{12}
$$

6.4.2.3.3 Результаты считаются положительными, если значения дополнительной относительной погрешности токового выхода не превышают  $\pm 0.1$  %.

6.4.2.4 Определение допускаемой дополнительной относительной погрешности преобразования объемного расхода жидкости в частотный выходной сигнал.

6.4.2.4.1 Определение допускаемой дополнительной относительной погрешности преобразования объемного расхода жидкости в частотный выходной сигнал  $\delta_{\text{af}}$ , %, проводят при помощи частотомера-счетчика, подключенного в соответствии со схемой на рисунке 1 к универсальному выходу соответствующего канала, и приложения «Волна-М Поверка».

6.4.2.4.2 Запустить приложение, в меню «Выходные сигналы» выбрать пункт «Универсальные выходы». При этом появляется вкладка «Выходы канала п».

Режим универсального выхода для канала устанавливается как «Частотный». Установить верхнюю и нижнюю границы диапазона расходов и диапазон изменения частоты (от 0 до 20000 Гц).

Выбирается условный диаметр Ду для данного УПР из выпадающего списка.

6.4.2.4.3 Далее последовательно задаются текущие расходы  $Q_{\text{nacy}}$  через трубу от 0,05 Q<sub>max</sub> до Q<sub>max</sub> включительно и нажимается кнопка «Установить расход». При этом рассчитываются разницы времен, соответствующие каждому  $Q_{\text{nacy}}$ , и записываются в прибор. Через время, не меньшее 10 с, считывается значение частоты с частотомера-счетчика. Далее по формуле (13) рассчитывается измеренный расходомером расход

$$
Q_{H3M} = \frac{F_{H3M}}{F_{\text{max}}} \cdot Q_{\text{max}} \tag{13}
$$

 $Q_{\textsc{h3M}}$  – расход жидкости измеренный расходомером, м<sup>3</sup>/ч; где

 $Q_{\text{max}}$  – максимальный расход для данного типа расходомера, м<sup>3</sup>/ч;

 $F_{\text{max}}$  – максимальное значение установленного диапазона изменения частоты универсального выхода, соответствующее максимальному расходу для данного типа расходомера, Гц;

Затем вычисляется дополнительная относительная погрешность частотного выхода, %, по формуле

$$
\delta_{qf} = \frac{Q_{u3u} - Q_{pacu}}{Q_{pacu}} \cdot 100 \tag{14}
$$

6.4.2.4.4 Результаты считаются положительными, если значения дополнительной относительной погрешности частотного выхода  $\delta_{\alpha\beta}$  не превышает  $\pm 0.05$  %.

6.4.3 Поверка расходомера имитационным методом с накладными ПЭП.

6.4.3.1 Определение погрешности в режиме измерений расхода.

6.4.3.1.1 Определение основной относительной погрешности расходомера с накладными ПЭП проводится для каждого канала.

6.4.3.1.2 При определении основной относительной погрешности расходомера расчетноимитационным методом, ПЭП устанавливаются на заглушенном с одной стороны прямолинейном отрезке трубы, заполненном водой. Длина трубы должна быть не менее 500 мм, с внутренним диаметром не менее 40 мм.

Затем, для данной трубы определяются:

- длина внешней окружности трубы:
- внутренний диаметр отрезка трубы;

- толщина стенки трубы (в соответствии с пп. РЭ);

- материал трубы;

- тип измеряемой среды;

- верхний предел измеряемого расхода для данной трубы.

6.4.3.1.3 Прибор переводится в режим программирования и измеренные параметры трубы вводятся в прибор.

6.4.3.1.4 ПЭП устанавливаются в соответствии с РЭ на трубу, на расстоянии, вычисленным, прилагаемым к расходомеру ПО;

6.4.3.1.5 Прибор подключается к компьютеру и настраивается его в соответствии с пп 6.4.2.1.3 - 6.4.2.1.8.

6.4.3.1.6 Продится определение основной относительной погрешности в режиме измерения расхода в соответствии с пп. 6.4.2.1.9 - 6.4.2.1.12.

Результаты испытания считаются положительными, если значения погрешности измерения объема  $\delta_{\rm v}$  для каждого расхода не превышает  $\pm (2+0,1/\mathrm{V})$  %.

6.4.3.1.7 Проводится определение основной относительной погрешности в режиме измерений расхода в соответствии с п. 6.4.2.2.

Результаты испытания считаются положительными, если значения основной относительной погрешности измерений объема  $\delta_y$  и объема по импульсному выходу  $\delta_{yi}$  не более  $\pm (2+0,1/V)$  %.

6.4.3.1.8 Проводится определение дополнительной относительной погрешности преобразования объемного расхода жидкости в выходной токовый сигнал при изменениях сопротивления нагрузки от 100 Ом до 2,5 кОм для сигнала (0...5) мА и от 100 Ом до 1 кОм для сигнала (4.. .20) мА в соответствии с п. 6.4.2.3.

6.4.3.1.9 Производится определение допускаемой дополнительной относительной погрешности преобразования объемного расхода жидкости в частотный выходной сигнал в соответствии с п. 6.4.2.4.

7 Определение и измерение параметров УПР.

7.1 Измерение внутреннего диаметра УПР подготовленного на предприятииизготовителе.

Внутренний диаметр корпуса УПР измерять нутромером по двум взаимноперпендикулярным направлениям  $I - I$  и  $II - II$  (DI и DII) (рисунок 3) в сечении прохождения ультразвуковых импульсов между ПЭП. Точность измерений не хуже 0,05 мм.

По каждому из направлений корпуса выполнить не менее 3 измерений.

Вычислить среднеарифметическое значение внутреннего диаметра для УПР по формуле

$$
D_{\text{SHymp}} = \frac{\sum_{i=1}^{n} D_i^l + \sum_{i=1}^{n} D_i^{lt}}{2 \times n}
$$
 (15)

Проверить выполнение условие:

$$
\left|D^H - D^I\right| \leq 0.01 \times D_{\text{chymp}}
$$

Вычисленное значение D<sub>внутр</sub> занести в протокол измерений.

7.2 Измерение внутреннего диаметра УПР изготовленного на трубопроводе проводить в соответствии с рисунком 2.

Очистить участок трубопровода на котором будут производиться измерения.

Рулеткой в сечениях  $I - I$  и  $II - II$  не менее 3 раз измерить длину окружности трубопровода и вычислить среднюю длину окружности L, м, и среднее значение наружного диаметра D<sub>н</sub> по формуле

$$
D_H = \frac{L_H}{\pi} \tag{16}
$$

Занести значение Dн в протокол измерений.

При помощи измерительной штанги с фиксатором и штангенциркуля измерить расстояния  $H^{11}$  и  $H^{12}$  не менее 3 раз и вычислить их средние значения. Определить суммарную толщину стенки трубопровода и отложений Н<sub>n1</sub> по формуле

$$
H_{nl} = D_{\text{Hap1}} - H^{11} + H^{12} \tag{17}
$$

где D<sub>нар</sub>і - наружный диаметр трубопровода в сечении I - I по формуле 16. Повторить измерения и вычислить Н<sub>пII</sub> по формуле

$$
H_{nH} = D_{HapH} - H^{21} + H^{22}
$$
 (18)

где D<sub>нар</sub>и - наружный диаметр трубопровода в сечении II – II по формуле 17

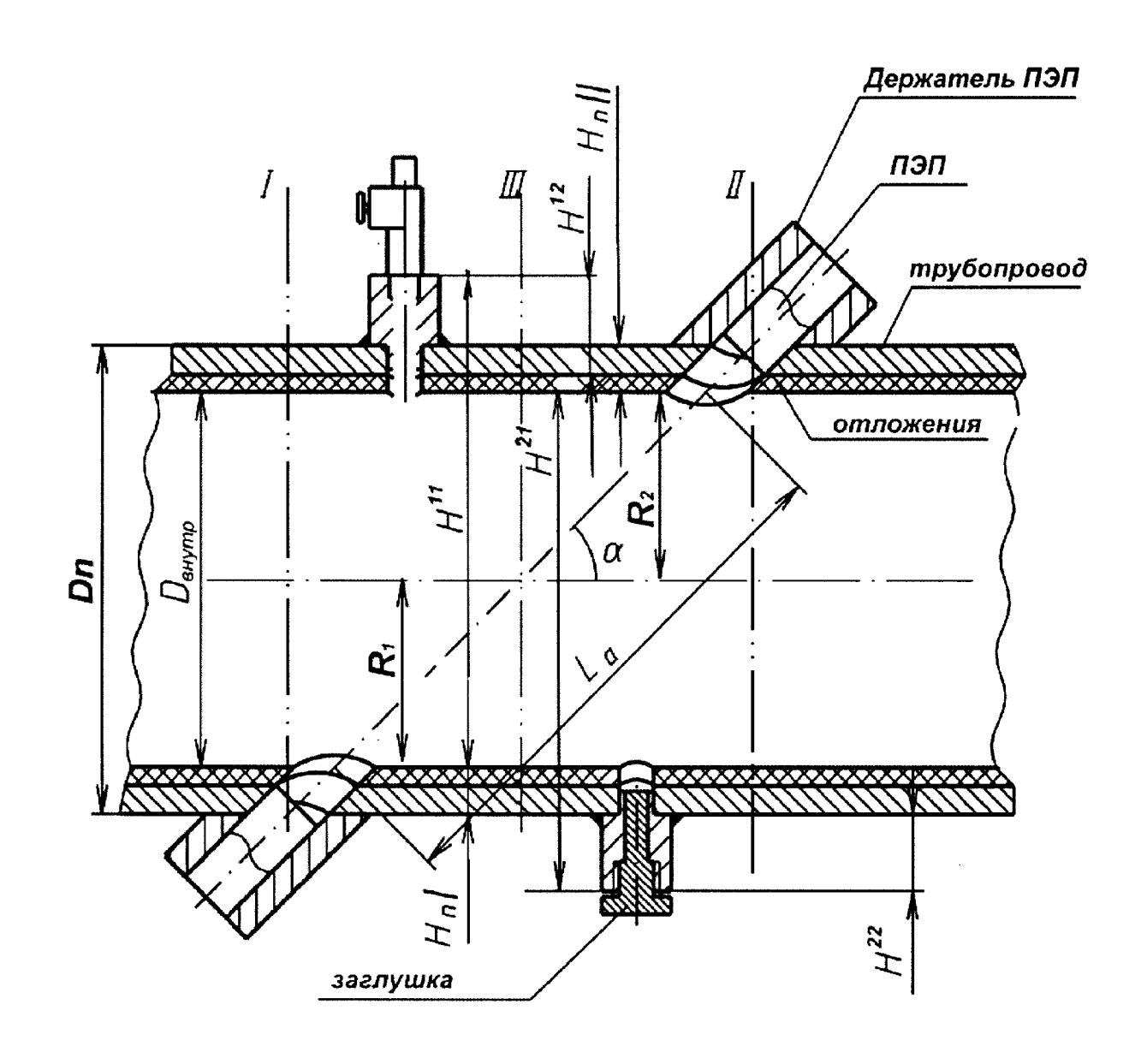

Рисунок 3

Среднее значение внутреннего диаметра трубопровода D<sub>внутр</sub> в сечении III вычислить по формуле

$$
D_{\text{brymp}} = \frac{(D_{\text{brymp1}} + D_{\text{brymp11}})}{2} \tag{19}
$$

$$
D_{\text{shympl}} = D_{\text{mapl}} - H_{\text{nl}}
$$
  

$$
D_{\text{shwmoll}} = D_{\text{haoll}} - H_{\text{nll}}
$$
 (20)

Рассчитанное значение D<sub>внутр</sub> занести в протокол измерений.

 $\ddot{\phantom{a}}$ 

7.3 Смещение оси акустического канала у относительно центральной оси трубопровода определить одним из способов:

с помощью измерительных штанг равной длины и штангенциркуля в соответствии с рисунком 3.

измерением длин дуг между центрами приваренных держателей в соответствии с рисунком 4.

Пропустить одну штангу через отверстия держателей ПЭП, обеспечивая скользящую посадку, а другую разместить на наружной поверхности УПР так, чтобыточка касания являлась центром штанги. Затем, закрепить концы штанг стяжками на равном расстоянии А. Измерить расстояние А штангенциркулем. Переместить внешнюю штангу на другую сторону УПР и, используя вышеуказанную методику измерить размер В. Смещение  $\chi$  с точностью не хуже 0,1 % Ду, вычислить по формуле

$$
\chi = \frac{|(A - H_1) - (B - H_2)|}{2}
$$
 (21)

где Н1 и Н2 - толщина стенки УПР в точках соприкосновения со штангой, м.

Толщину стенки Н измерить ультразвуковым толщиномером в 2-х противоположных точках сечения прохождения ультразвуковых импульсов междуПЭП. В каждой точке выполнить не менее 3 измерений.

Для двухлучевого УПР (рисунок 4б):

$$
\chi = A - H \tag{22}
$$

Проверить выполнение условий:

для однолучевого УПР:

 $0.48 D_{\text{excomp}} \leq \chi' \leq 0.52 D_{\text{exomp}}$ , rge  $\chi' = \chi + \frac{D_{\text{exomp}}}{2}$ 

Для двухлучевого УПР:  $0.24 D_{\textrm{exp}\ \textrm{mpc}} \leq \chi \leq 0.26 D_{\textrm{exp}\ \textrm{m}}$ 

 $0.48 \leq (L1/L2) \leq 0.52$ 

Выполнение данных условий обеспечивает допускаемую основную относительной погрешности измерений объёма и объёмного расхода ±(0,95+0,1/V) %.

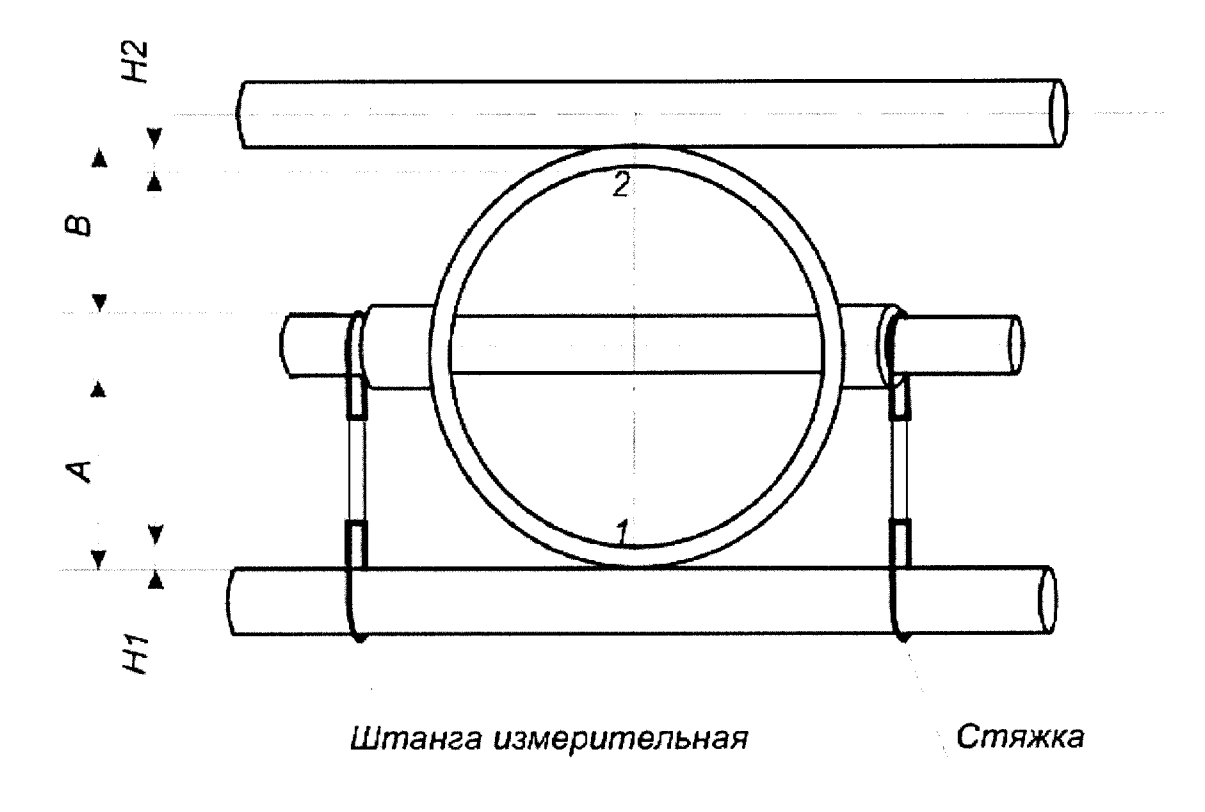

а)

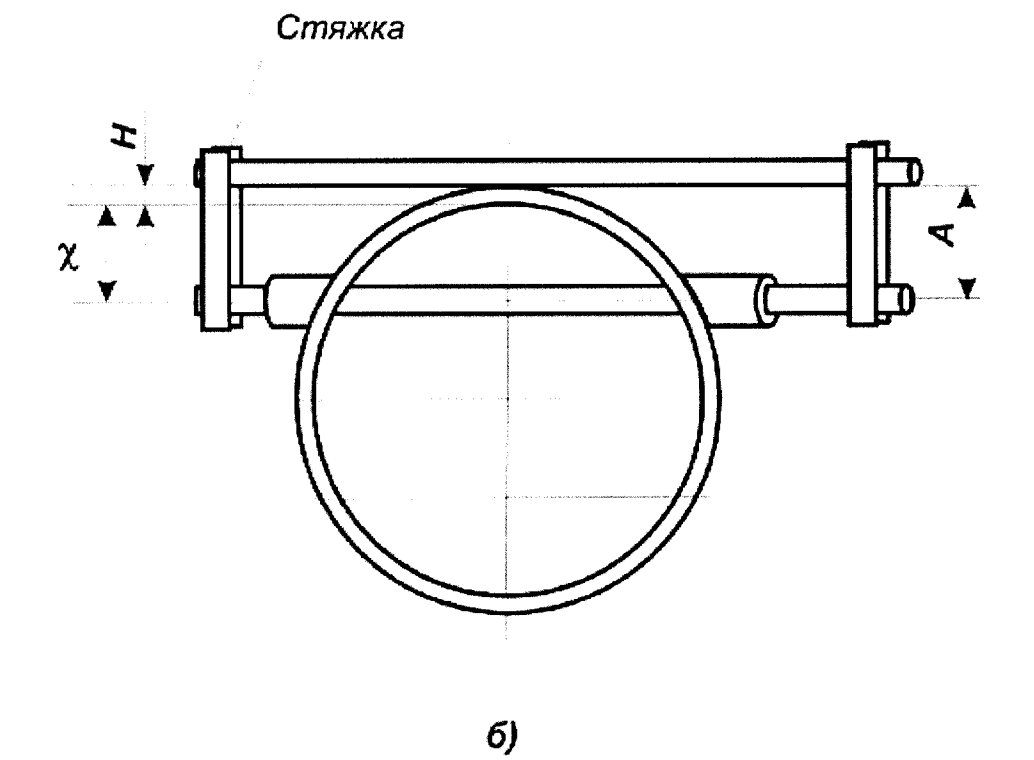

Рисунок 4

 $\mathcal{L}$ 

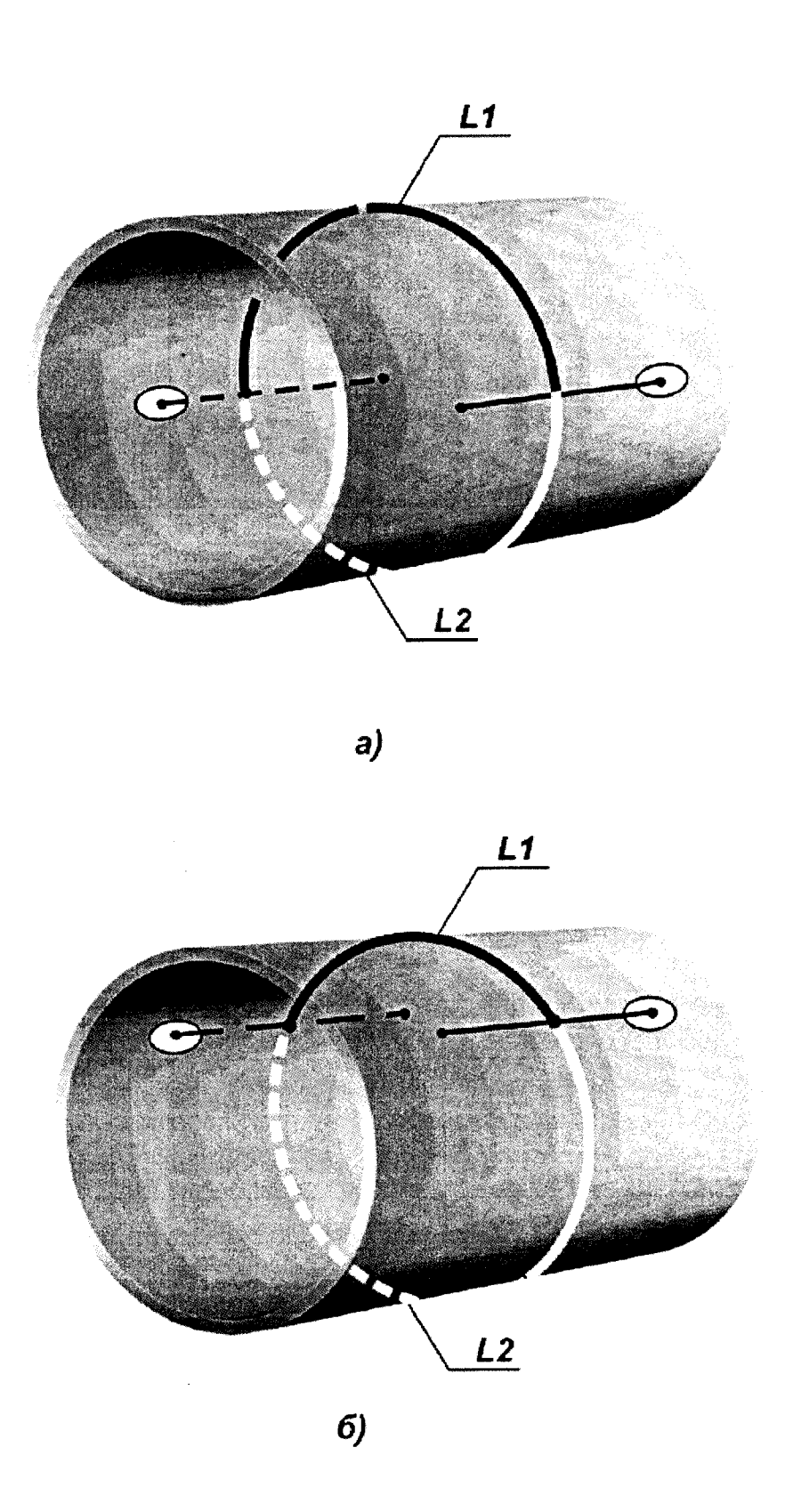

Рисунок 5

7.4 Измерение угла наклона оси акустического канала о проводить всоответствии с рисунком 4 с помощью угломера. Измерение угла провести не менее 3 раз с каждой стороны. Рассчитать средние значения  $\alpha^T$ и  $\alpha^2$ .

Проверить выполнение условий:

$$
|\alpha_i^1 - \alpha^1| \le 2' \qquad \text{if} \qquad |\alpha_i^2 - \alpha^2| \le 2'
$$

где і - номер измерения.

Угол наклона оси акустического канала а вычислить по формуле

$$
\alpha = (\alpha^1 + \alpha^2)/2 \tag{23}
$$

Результат вычисления а заносят в протокол измерений.

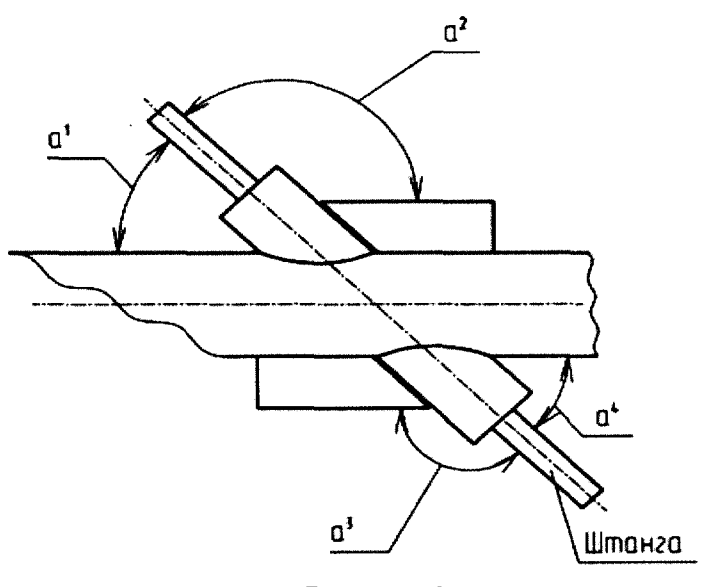

Рисунок 6

7.5 Измерение базового расстояния  $L_{II}$  между ПЭП.

7.5.1 Механический способ

Измерения проводят с помощью нутромера или штанги и штангенглубиномера, в соответствии с рисунком 6. Установить в один из держателей ПЭП1 и вставить измерительную штангу в противоположный держатель до упора в излучающую поверхность ПЭП1. Надеть фиксатор с прокладкой (которая будет использоваться при установке ПЭП2) на штангу и закрепить его в посадочном отверстии под ПЭП держателя.

Вытащить штангу и измерить расстояние  $L_{III}$  между ее торцом и торцом фиксатора.

Вычислить базовое расстояние между ПЭП по формуле

$$
L_{\overline{A}} = L_{\underline{H}} - L_{\overline{H}3\overline{H}} \tag{23}
$$

где L<sub>IIЭП</sub> - расстояние между излучающим торцом ПЭП2 и его посадочным местом под держатель.

7.5.2 Электронный способ

Заполнить водой УПР или участок трубопровода с установленными ПЭП, так чтобы излучающие поверхности ПЭП полностью находились под водой. С помощью термометра с точностью не менее ±0,2 °C определить температуру воды на уровне установки ПЭП,

подключить прибор к компьютеру и запустить приложение «Волна-М Поверка», в меню «Геометрия» выбрать пункт «Измерение расстояния между ПЭП», в открывшейся вкладке выбрать номер пары ПЭП, ввести измеренную температуру воды и запустить процедуру измерения расстояния кнопкой «Измерение».

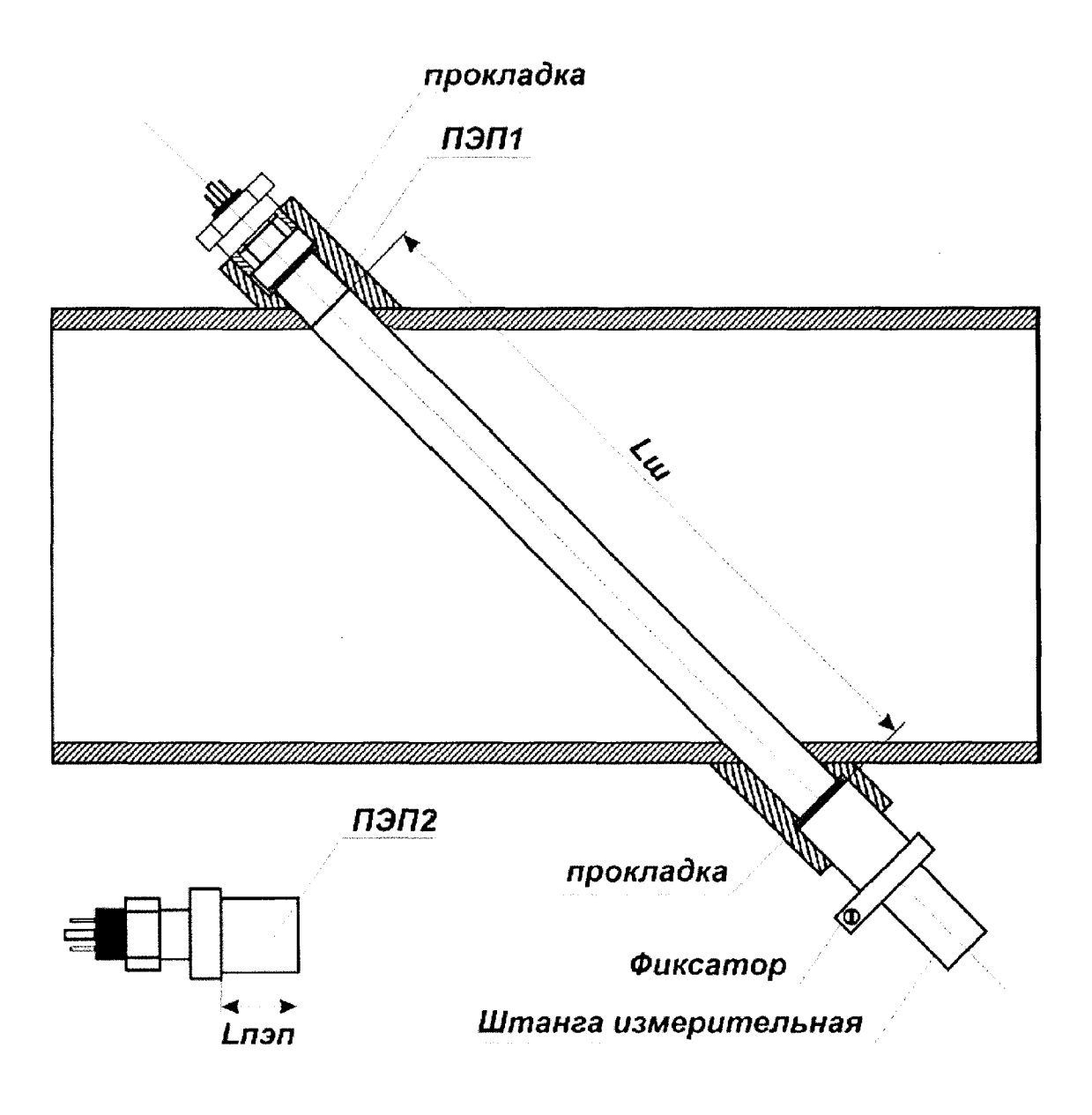

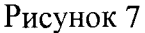

Вытащить штангу и измерить расстояние L<sub>III</sub> между ее торцом и торцом фиксатора. Вычислить базовое расстояние между ПЭП по формуле

$$
L_{\overline{A}} = L_{\underline{I\!I}} - L_{\underline{I\!I}3\underline{I\!I}} \tag{24}
$$

где L<sub>ПЭП</sub> - расстояние между излучающим торцом ПЭП2 и его посадочным местом под держатель.

Значение L<sub>II</sub> занести в протокол измерений.

#### **8 ОФОРМ ЛЕНИЕ РЕЗУЛЬТАТОВ ПОВЕРКИ**

8.1 Протокол поверки оформляют в произвольной форме.

<span id="page-18-0"></span>8.2 Знак поверки наносят на свидетельство о поверке или паспорт и электронный блок в соответствии с рисунком 8.

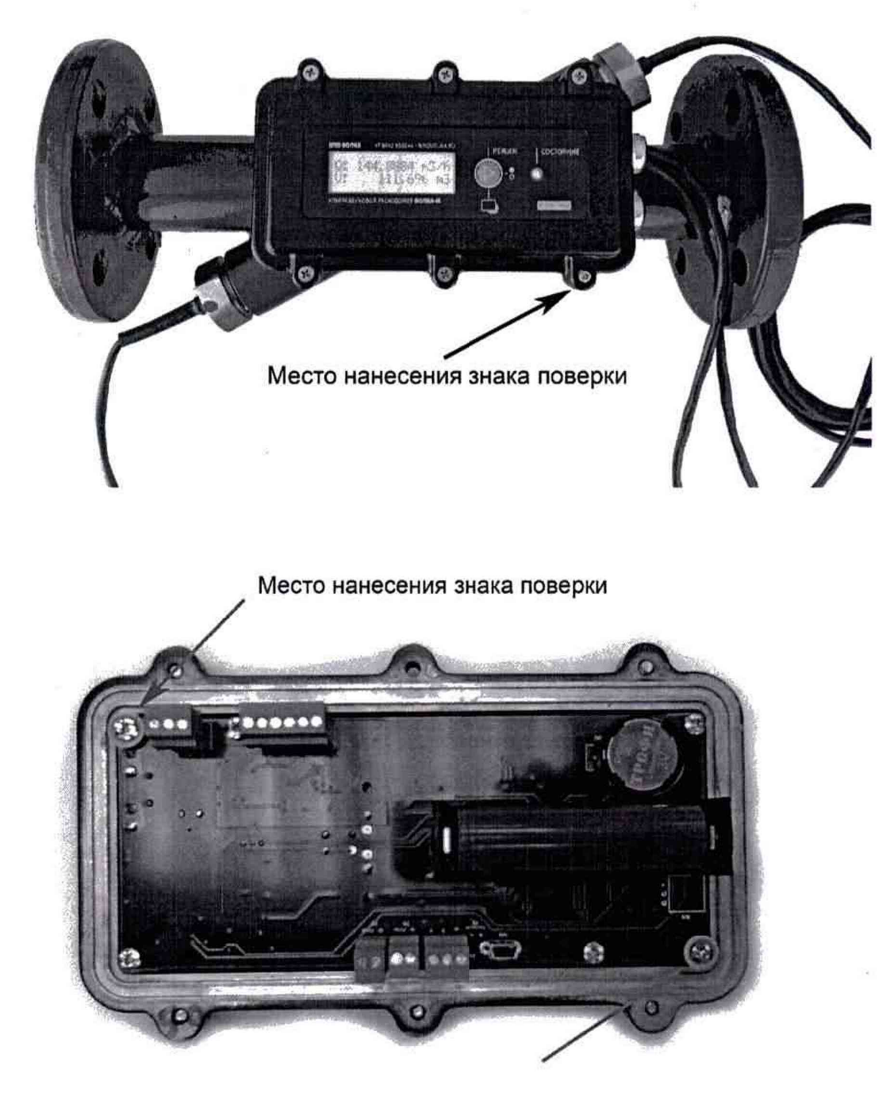

Место нанесения знака поверки

Рисунок 8- Места нанесения знака поверки

Разработали:

Начальник лаборатории № 449 ФБУ «Ростест - Москва»

А.А. Сулин

Инженер по метрологии 1 категории лаборатории № 449 ФБУ «Ростест - Москва»

И.В. Беликов

### **ПРИЛОЖ ЕНИЕ** А

#### (справочное)

Таблица А.1- Значения термодинамической скорости распространения звука в нормальной, деаэрированной, дистиллированной воде (ГОСТ 6709-72) при температурах от 0° до 100° С и при атмосферном давлении (из ГСССД 190-2000 «Вода. Скорость звука при температурах от 0° до 100° С и давлениях от 0,101325 до 100 МПа»).

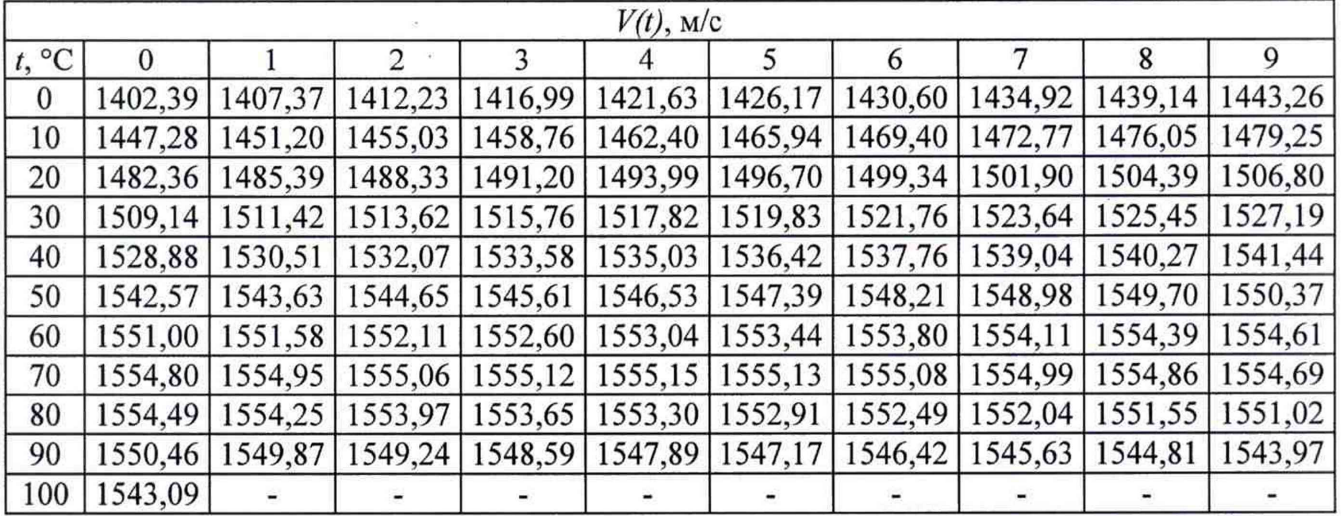

Примечание - Значение скорости звука от температуры, не указанной в таблице, рассчитать методом линейной интерполяции по формуле

$$
V(t) = V(t_0) + \frac{V(t_1) - V(t_0)}{t_1 - t_0} \times (t - t_0),
$$
 (A.1)